# CSE 142, Summer 2013

Chapter 9

Lecture 9-1: Inheritance, Polymorphism;

reading: 9.2

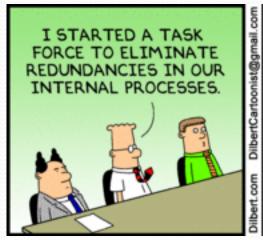

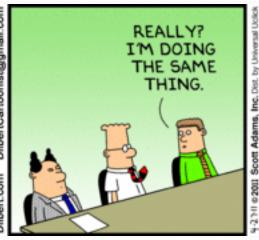

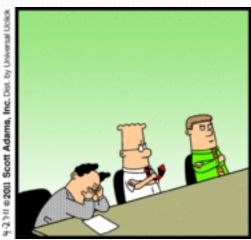

#### The software crisis

- software engineering: The practice of developing, designing, documenting, testing large computer programs.
- Large-scale projects face many issues:
  - programmers working together
  - getting code finished on time
  - avoiding redundant code
  - finding and fixing bugs
  - maintaining, reusing existing code

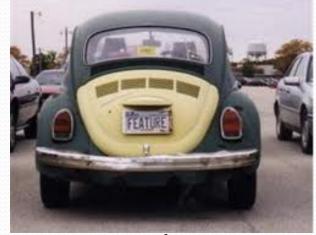

 code reuse: The practice of writing program code once and using it in many contexts.

## Law firm employee analogy

- common rules: hours, vacation, benefits, regulations ...
  - all employees attend a common orientation to learn general company rules
  - each employee receives a 20-page manual of common rules
- each subdivision also has specific rules:
  - employee receives a smaller (1-3 page) manual of these rules
  - smaller manual adds some new rules and also changes some rules from the large manual

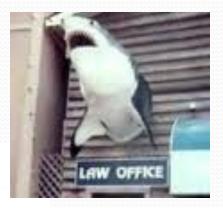

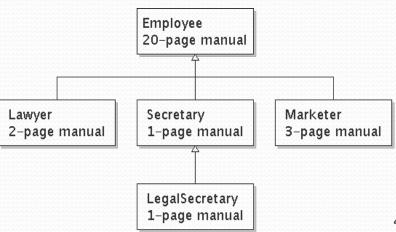

## Separating behavior

- Why not just have a 22 page Lawyer manual, a 21-page Secretary manual, a 23-page Marketer manual, etc.?
- Some advantages of the separate manuals:
  - maintenance: Only one update if a common rule changes.
  - locality: Quick discovery of all rules specific to lawyers.
- Some key ideas from this example:
  - General rules are useful (the 20-page manual).
  - Specific rules that may override general ones are also useful.

#### Is-a relationships, hierarchies

- is-a relationship: A hierarchical connection where one category can be treated as a specialized version of another.
  - every marketer is an employee
  - every legal secretary is a secretary
- inheritance hierarchy: A set of classes connected by is-a relationships that can share common code.

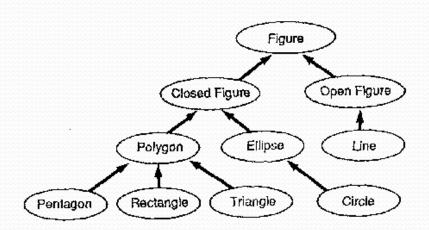

## Employee regulations

- Consider the following employee regulations:
  - Employees work 40 hours / week.
  - Employees make \$40,000 per year, except legal secretaries who make \$5,000 extra per year (\$45,000 total), and marketers who make \$10,000 extra per year (\$50,000 total).
  - Employees have 2 weeks of paid vacation leave per year, except lawyers who get an extra week (a total of 3).
  - Employees should use a yellow form to apply for leave, except for lawyers who use a pink form.
- Each type of employee has some unique behavior:
  - Lawyers know how to sue.
  - Marketers know how to advertise.
  - Secretaries know how to take dictation.
  - Legal secretaries know how to prepare legal documents.

### An Employee class

```
// A class to represent employees in general (20-page manual).
public class Employee {
   public int getHours() {
                           // works 40 hours / week
       return 40;
   public double getSalary() {
       return 40000.0; // $40,000.00 / year
   public int getVacationDays() {
       return 10; // 2 weeks' paid vacation
   public String getVacationForm() {
       return "yellow"; // use the yellow form
```

• Exercise: Implement class Secretary, based on the previous employee regulations. (Secretaries can take dictation.)

### Redundant Secretary class

```
// A redundant class to represent secretaries.
public class Secretary {
   public int getHours() {
       return 40;
                           // works 40 hours / week
   public double getSalary() {
       return 40000.0; // $40,000.00 / year
   public int getVacationDays() {
       return 10; // 2 weeks' paid vacation
   public String getVacationForm() {
       return "yellow"; // use the yellow form
   public void takeDictation(String text) {
       System.out.println("Taking dictation of text: " + text);
```

## Desire for code-sharing

takeDictation is the only unique behavior in Secretary.

• We'd like to be able to say:

```
// A class to represent secretaries.
public class Secretary {
    copy all the contents from the Employee class;

    public void takeDictation(String text) {
        System.out.println("Taking dictation of text: " + text);
    }
}
```

#### Inheritance

- inheritance: A way to form new classes based on existing classes, taking on their attributes/behavior.
  - a way to group related classes
  - a way to share code between two or more classes

- One class can extend another, absorbing its data/behavior.
  - superclass: The parent class that is being extended.
  - subclass: The child class that extends the superclass and inherits its behavior.
    - Subclass gets a copy of every field and method from superclass

## Inheritance syntax

```
public class name extends superclass {
```

Example:

```
public class Secretary extends Employee {
    ...
}
```

- By extending Employee, each Secretary object now:
  - receives a getHours, getSalary, getVacationDays, and getVacationForm method automatically
  - can be treated as an Employee by client code (seen later)

### Improved Secretary code

```
// A class to represent secretaries.
public class Secretary extends Employee {
    public void takeDictation(String text) {
        System.out.println("Taking dictation of text: " + text);
    }
}
```

- Now we only write the parts unique to each type.
  - Secretary inherits getHours, getSalary, getVacationDays, and getVacationForm methods from Employee.
  - Secretary adds the takeDictation method.

### Implementing Lawyer

- Consider the following lawyer regulations:
  - Lawyers who get an extra week of paid vacation (a total of 3).
  - Lawyers use a pink form when applying for vacation leave.
  - Lawyers have some unique behavior: they know how to sue.
- Problem: We want lawyers to inherit most behavior from employee, but we want to replace parts with new behavior.

### Overriding methods

- override: To write a new version of a method in a subclass that replaces the superclass's version.
  - No special syntax required to override a superclass method.
     Just write a new version of it in the subclass.

```
public class Lawyer extends Employee {
    // overrides getVacationForm method in Employee class
    public String getVacationForm() {
        return "pink";
    }
    ...
}
```

- Exercise: Complete the Lawyer class.
  - (3 weeks vacation, pink vacation form, can sue)

### Lawyer class

```
// A class to represent lawyers.
public class Lawyer extends Employee {
   // overrides getVacationForm from Employee class
   public String getVacationForm() {
        return "pink";
   // overrides getVacationDays from Employee class
   public int getVacationDays() {
                            // 3 weeks vacation
        return 15;
   public void sue() {
        System.out.println("I'll see you in court!");
```

• Exercise: Complete the Marketer class. Marketers make \$10,000 extra (\$50,000 total) and know how to advertise.

#### Marketer class

```
// A class to represent marketers.
public class Marketer extends Employee {
    public void advertise() {
        System.out.println("Act now while supplies last!");
    }

    public double getSalary() {
        return 50000.0;  // $50,000.00 / year
    }
}
```

#### Levels of inheritance

- Multiple levels of inheritance in a hierarchy are allowed.
  - Example: A legal secretary is the same as a regular secretary but makes more money (\$45,000) and can file legal briefs.

```
public class LegalSecretary extends Secretary {
    ...
}
```

• Exercise: Complete the Legal Secretary class.

### LegalSecretary class

```
// A class to represent legal secretaries.
public class LegalSecretary extends Secretary {
    public void fileLegalBriefs() {
        System.out.println("I could file all day!");
    }

    public double getSalary() {
        return 45000.0;  // $45,000.00 / year
    }
}
```

## Calling overridden methods

Subclasses can call overridden methods with super

```
super.method(parameters)
```

Example:

```
public class LegalSecretary extends Secretary {
    public double getSalary() {
        double baseSalary = super.getSalary();
        return baseSalary + 5000.0;
    }
    ...
}
```

#### Inheritance and constructors

- Imagine that we want to give employees more vacation days the longer they've been with the company.
  - For each year worked, we'll award 2 additional vacation days.
  - When an Employee object is constructed, we'll pass in the number of years the person has been with the company.
  - This will require us to modify our Employee class and add some new state and behavior.

Exercise: Make necessary modifications to the Employee class.

## Modified Employee class

```
public class Employee {
    private int years;
    public Employee(int initialYears) {
        years = initialYears;
    public int getHours() {
        return 40;
    public double getSalary() {
        return 50000.0;
    public int getVacationDays() {
        return 10 + 2 * years;
    public String getVacationForm() {
        return "yellow";
```

#### Problem with constructors

 Now that we've added the constructor to the Employee class, our subclasses do not compile. The error:

```
Lawyer.java:2: cannot find symbol symbol : constructor Employee() location: class Employee public class Lawyer extends Employee {
```

- The short explanation: Once we write a constructor (that requires parameters) in the superclass, we must now write constructors for our employee subclasses as well.
- The long explanation: (next slide)

### The detailed explanation

- Constructors are not inherited.
  - Subclasses don't inherit the Employee (int) constructor.
  - Subclasses receive a default constructor that contains:

- But our Employee (int) replaces the default Employee().
  - The subclasses' default constructors are now trying to call a non-existent default Employee constructor.

### Calling superclass constructor

```
super (parameters);
```

Example:

```
public class Lawyer extends Employee {
    public Lawyer(int years) {
        super(years); // calls Employee constructor
    }
    ...
}
```

The super call must be the first statement in the constructor.

Exercise: Make a similar modification to the Marketer class.

#### Modified Marketer class

```
// A class to represent marketers.
public class Marketer extends Employee {
    public Marketer(int years) {
        super(years);
    }

    public void advertise() {
        System.out.println("Act now while supplies last!");
    }

    public double getSalary() {
        return super.getSalary() + 10000.0;
    }
}
```

- Exercise: Modify the Secretary subclass.
  - Secretaries' years of employment are not tracked.
  - They do not earn extra vacation for years worked.

## Modified Secretary class

```
// A class to represent secretaries.
public class Secretary extends Employee {
    public Secretary() {
        super(0);
    }

    public void takeDictation(String text) {
        System.out.println("Taking dictation of text: " + text);
    }
}
```

- Since Secretary doesn't require any parameters to its constructor, LegalSecretary compiles without a constructor.
  - Its default constructor calls the Secretary() constructor.

#### Inheritance and fields

Try to give lawyers \$5000 for each year at the company:

```
public class Lawyer extends Employee {
    ...
    public double getSalary() {
        return super.getSalary() + 5000 * years;
    }
    ...
}
```

Does not work; the error is the following:

```
Lawyer.java:7: years has private access in Employee return super.getSalary() + 5000 * years;
```

- Private fields cannot be directly accessed from subclasses.
  - One reason: So that subclassing can't break encapsulation.
  - How can we get around this limitation?

### Improved Employee code

Add an accessor for any field needed by the subclass.

```
public class Employee {
    private int years;
    public Employee(int initialYears) {
        vears = initialYears;
    public int getYears() {
        return years;
public class Lawyer extends Employee {
    public Lawver(int years) {
        super (years);
    public double getSalary() {
        return super.getSalary() + 5000 * getYears();
```

### Revisiting Secretary

- The Secretary class currently has a poor solution.
  - We set all Secretaries to 0 years because they do not get a vacation bonus for their service.
  - If we call getYears on a Secretary object, we'll always get 0.
  - This isn't a good solution; what if we wanted to give some other reward to all employees based on years of service?

• Redesign our Employee class to allow for a better solution.

## Improved Employee code

 Let's separate the standard 10 vacation days from those that are awarded based on seniority.

```
public class Employee {
    private int years;

public Employee(int initialYears) {
        years = initialYears;
}

public int getVacationDays() {
        return 10 + getSeniorityBonus();
}

// vacation days given for each year in the company public int getSeniorityBonus() {
        return 2 * years;
}
...
}
```

How does this help us improve the Secretary?

# Improved Secretary code

- Secretary can selectively override getSeniorityBonus;
   when getVacationDays runs, it will use the new version.
  - Choosing a method at runtime is called dynamic binding.

```
public class Secretary extends Employee {
    public Secretary(int years) {
        super(years);
    }

    // Secretaries don't get a bonus for their years of service.
    public int getSeniorityBonus() {
        return 0;
    }

    public void takeDictation(String text) {
        System.out.println("Taking dictation of text: " + text);
    }
}
```

### Polymorphism

- polymorphism: Ability for the same code to be used with different types of objects and behave differently with each.
  - System.out.println can print any type of object.
    - Each one displays in its own way on the console.
  - CritterMain can interact with any type of critter.
    - Each one moves, fights, etc. in its own way.

## Coding with polymorphism

A variable of type T can hold an object of any subclass of T.

```
Employee ed = new Lawyer();
```

You can call any methods from the Employee class on ed.

When a method is called on ed, it behaves as a Lawyer.

### Polymorphism and parameters

You can pass any subtype of a parameter's type.

```
public class EmployeeMain {
    public static void main(String[] args) {
        Lawyer lisa = new Lawyer();
        Secretary steve = new Secretary();
        printInfo(lisa);
        printInfo(steve);
    public static void printInfo(Employee empl) {
        System.out.println("salary: " + empl.getSalary());
        System.out.println("v.days: " + empl.getVacationDays());
        System.out.println("v.form: " + empl.getVacationForm());
        System.out.println();
OUTPUT:
salary: 50000.0
                           salary: 50000.0
v.days: 15
                           v.days: 10
v.form: pink
                           v.form: yellow
```

## Polymorphism and arrays

Arrays of superclass types can store any subtype as elements.

```
public class EmployeeMain2 {
   public static void main(String[] args) {
       new Marketer(), new LegalSecretary() };
       for (int i = 0; i < e.length; i++) {
           System.out.println("salary: " + e[i].getSalary());
           System.out.println("v.days: " + e[i].getVacationDays());
           System.out.println();
Output:
salary: 50000.0
v.days: 15
salary: 50000.0
v.days: 10
salary: 60000.0
v.days: 10
salary: 55000.0
v.days: 10
```

### A polymorphism problem

Suppose that the following four classes have been declared:

```
public class Foo {
    public void method1() {
        System.out.println("foo 1");
    public void method2() {
        System.out.println("foo 2");
    public String toString() {
        return "foo";
public class Bar extends Foo {
    public void method2() {
        System.out.println("bar 2");
```

### A polymorphism problem

```
public class Baz extends Foo {
    public void method1() {
        System.out.println("baz 1");
    }
    public String toString() {
        return "baz";
    }
}
public class Mumble extends Baz {
    public void method2() {
        System.out.println("mumble 2");
    }
}
```

• What would be the output of the following client code?

```
Foo[] pity = {new Baz(), new Bar(), new Mumble(), new Foo()};
for (int i = 0; i < pity.length; i++) {
    System.out.println(pity[i]);
    pity[i].method1();
    pity[i].method2();
    System.out.println();
}</pre>
```

### Diagramming the classes

- Add classes from top (superclass) to bottom (subclass).
- Include all inherited methods.

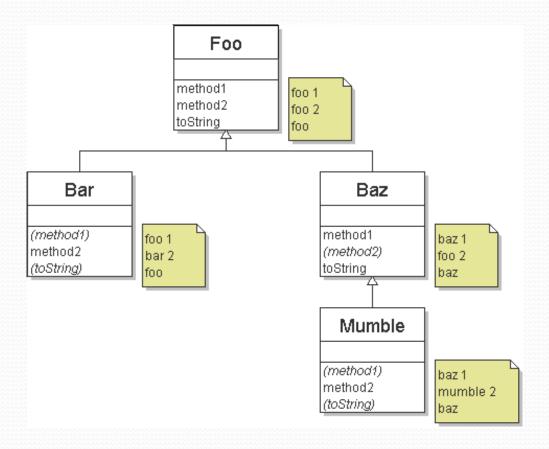

## Finding output with tables

| method   | Foo   | Bar   | Baz   | Mumble   |
|----------|-------|-------|-------|----------|
| method1  | foo 1 | foo 1 | baz 1 | baz 1    |
| method2  | foo 2 | bar 2 | foo 2 | mumble 2 |
| toString | foo   | foo   | baz   | baz      |

#### Polymorphism answer

```
Foo[] pity = {new Baz(), new Bar(), new Mumble(), new Foo()};
for (int i = 0; i < pity.length; <math>i++) {
    System.out.println(pity[i]);
    pity[i].method1();
    pity[i].method2();
    System.out.println();
Output:
```

```
baz
baz 1
foo 2
foo
foo 1
bar 2
baz
baz 1
mumble 2
foo
foo 1
foo 2
```

#### Another problem

- The order of the classes is jumbled up.
- The methods sometimes call other methods (tricky!).

```
public class Lamb extends Ham {
    public void b() {
        System.out.print("Lamb b
                                   ");
public class Ham {
    public void a() {
        System.out.print("Ham a
                                   ");
        b();
    public void b() {
        System.out.print("Ham b
                                   ");
    public String toString() {
        return "Ham";
```

### Another problem 2

```
public class Spam extends Yam {
    public void b() {
        System.out.print("Spam b ");
    }
}
public class Yam extends Lamb {
    public void a() {
        System.out.print("Yam a ");
        super.a();
    }
    public String toString() {
        return "Yam";
    }
}
```

• What would be the output of the following client code?

# Class diagram

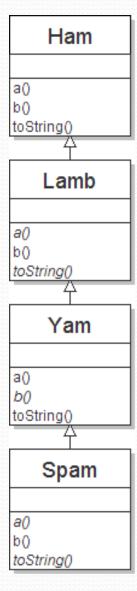

### Polymorphism at work

Lamb inherits Ham's a. a calls b. But Lamb overrides b...

```
public class Ham {
    public void a() {
        System.out.print("Ham a
        b();
    public void b() {
        System.out.print("Ham b
                                   ");
    public String toString() {
        return "Ham";
public class Lamb extends Ham {
    public void b() {
        System.out.print("Lamb b
                                    ");
```

• Lamb's output from a:

Ham a Lamb b

#### The table

| method   | Ham   | Lamb   | Yam    | Spam   |
|----------|-------|--------|--------|--------|
| a        | Ham a | Ham a  | Yam a  | Yam a  |
|          | b()   | b()    | Ham a  | Ham a  |
|          |       |        | b()    | b()    |
| b        | Ham b | Lamb b | Lamb b | Spam b |
| toString | Ham   | Ham    | Yam    | Yam    |

#### The answer

```
Ham[] food = {new Lamb(), new Ham(), new Spam(), new Yam()};
for (int i = 0; i < food.length; i++) {
    System.out.println(food[i]);
    food[i].a();
    food[i].b();
    System.out.println();
  Output:
  Ham
  Ham a
          Lamb b
  Lamb b
  Ham
  Ham a
         Ham b
  Ham b
  Yam
  Yam a
          Ham a
                   Spam b
   Spam b
  Yam
   Yam a
          Ham a Lamb b
  Lamb b
```

#### Casting references

A variable can only call that type's methods, not a subtype's.

```
Employee ed = new Lawyer();
int hours = ed.getHours(); // ok; this is in Employee
ed.sue(); // compiler error
```

- The compiler's reasoning is, variable ed could store any kind of employee, and not all kinds know how to sue.
- To use Lawyer methods on ed, we can type-cast it.

#### More about casting

The code crashes if you cast an object too far down the tree.

You can cast only up and down the tree, not sideways.

```
Lawyer linda = new Lawyer();
((Secretary) linda).takeDictation("hi"); // error
```

Casting doesn't actually change the object's behavior.
 It just gets the code to compile/run.

```
((Employee) linda).getVacationForm() // pink (Lawyer's)
```